# Strings I

# Strings are built from characters

The string "Computer" is represented internally like this:

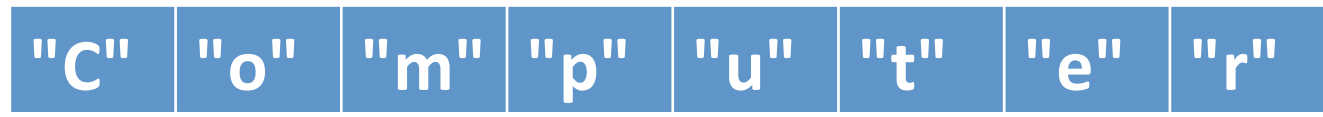

- Each piece of a string is called a *character*.
- A character is a special kind of string that is made up of exactly one letter, number, or symbol.

## Accessing characters

Each character in a string is numbered by its position:

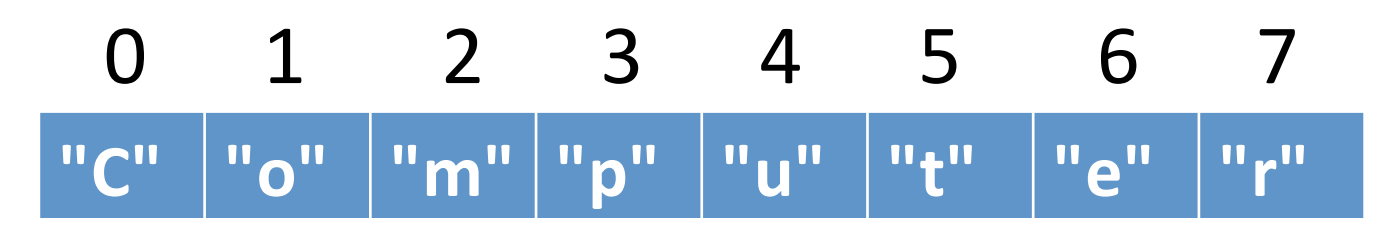

The numbers above the characters are called *indices* (singular: *index*) or *positions*.

# Accessing characters

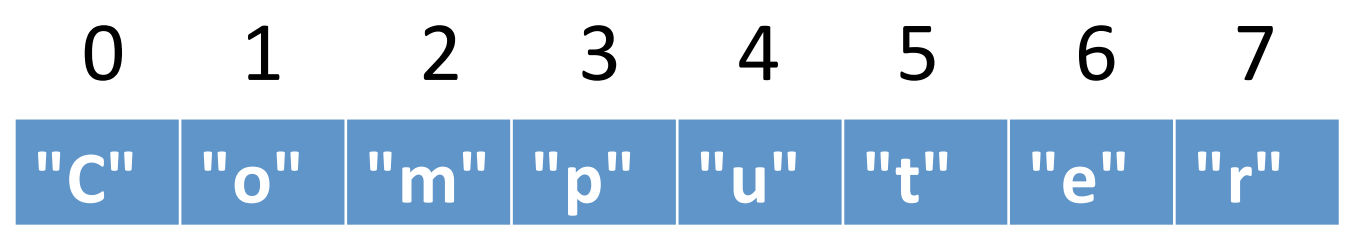

• There is a separate variable for each character in the string, which is the string variable followed by [ ] with an integer in the middle.

**my\_string = "Computer" print(my\_string[0]) # prints C**

**print(my\_string[7]) # prints r**

## Accessing characters

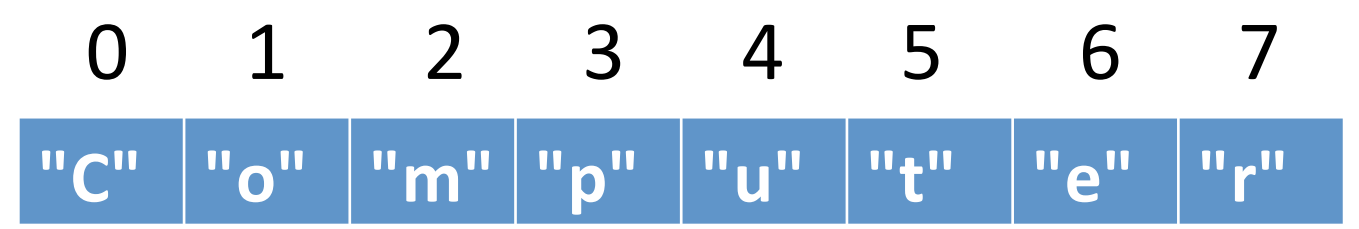

• These individual variables can be used just like regular variables, *except* you cannot assign to them.

**my\_string = "Computer"**

**my\_string[0] = "B" # illegal!**

(0) 1 2 3 4 5 6 7 **"C"# "o"# "m"# "p"# "u"# "t"# "e"# "r"#**

• You can print them, assign them to variables, pass them to functions, etc.

**my\_string = "Computer"**

**first = my\_string[0]**

 $third = my string[2]$ 

**print(first, third, my\_string[4])**

```
(0) 1 2 3 4 5 6 7
"C"# "o"# "m"# "p"# "u"# "t"# "e"# "r"#
```

```
def which_first(letter1, letter2):
```

```
 if letter1 < letter2:
```
 **return letter1**

 **else:**

 **return letter2**

```
def main():
```

```
 s = "Computer"
```

```
\text{earlier} = \text{which} \text{first}(s[6], s[3])
```

```
 print(earlier, "comes earlier in the alphabet.")
```
#### Another Example

```
name = input("What is your name? ")
initial = name[0]
print("The first initial of your name 
is", initial)
```
**Sample output What is your name? Phil The first initial of your name is P**

## Getting the length of a string

- Assume  $s$  is a string variable
- len(s) returns the length of s
- len("Computer") returns 8
- len("A B C") return 5
- len("") returns 0
- len is uses **return**, meaning if you want to capture the length, you should save the return value in a variable.

– length\_of\_string = len(string\_variable)

## Loops over strings

- Accessing characters via numbers naturally leads to using a for loop to process strings.
- What is the first numerical position in any string?
- What is the last numerical position in any string?

### Loops over strings

- Accessing characters via numbers naturally leads to using a for loop to process strings.
- What is the first numerical position in any string?  $\theta$
- What is the last numerical position in any string?  $len(s)-1$
- **# assume s is a string variable**

**for pos in range(0, len(s)):**

 **# do something with s[pos]**

### Loops over strings

• Accessing characters via numbers naturally leads to using a for loop to process strings.

**# assume s is a string variable for pos in range(0, len(s)): print(s[pos])**

**s = "banana"**

#### **for pos in range(0, len(s)): print(s[pos])**

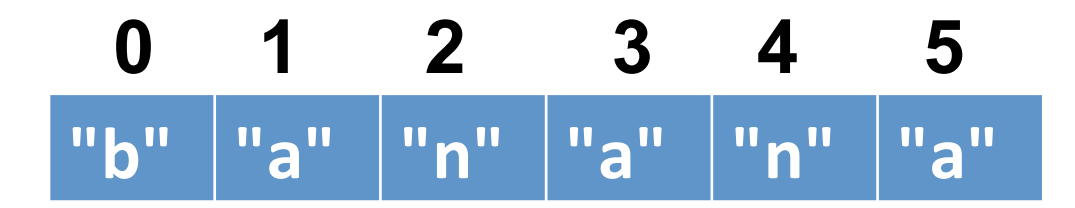

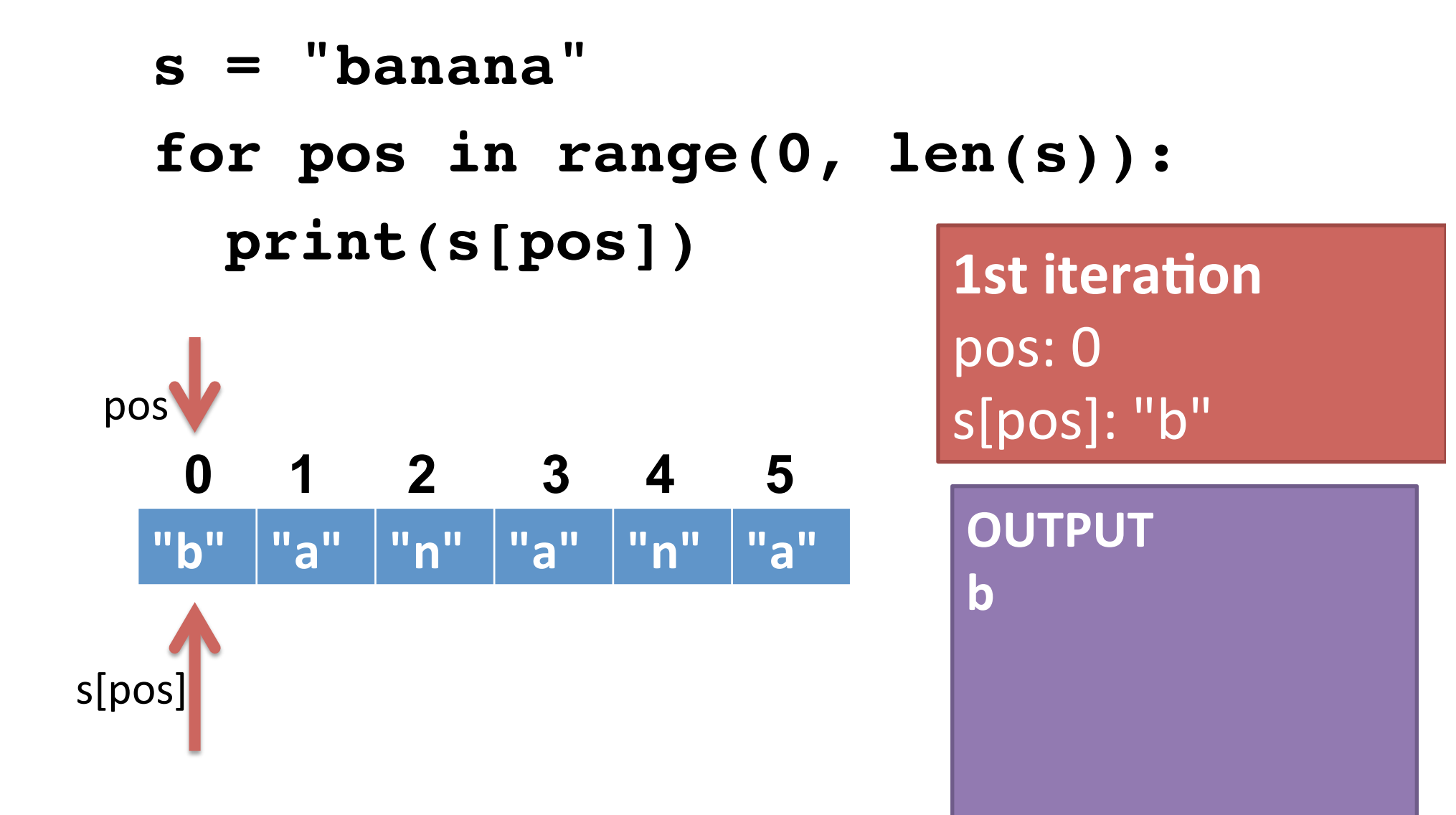

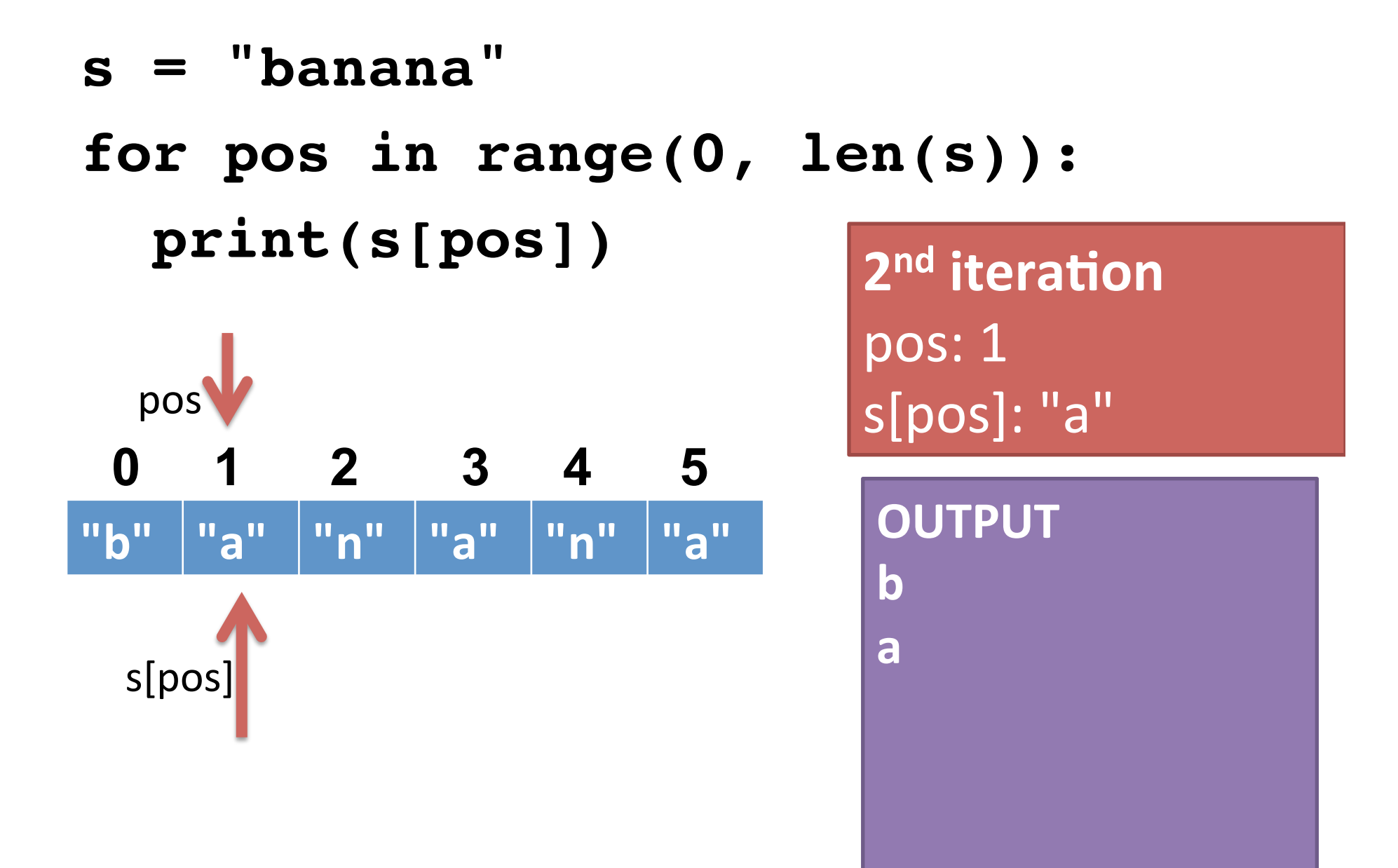

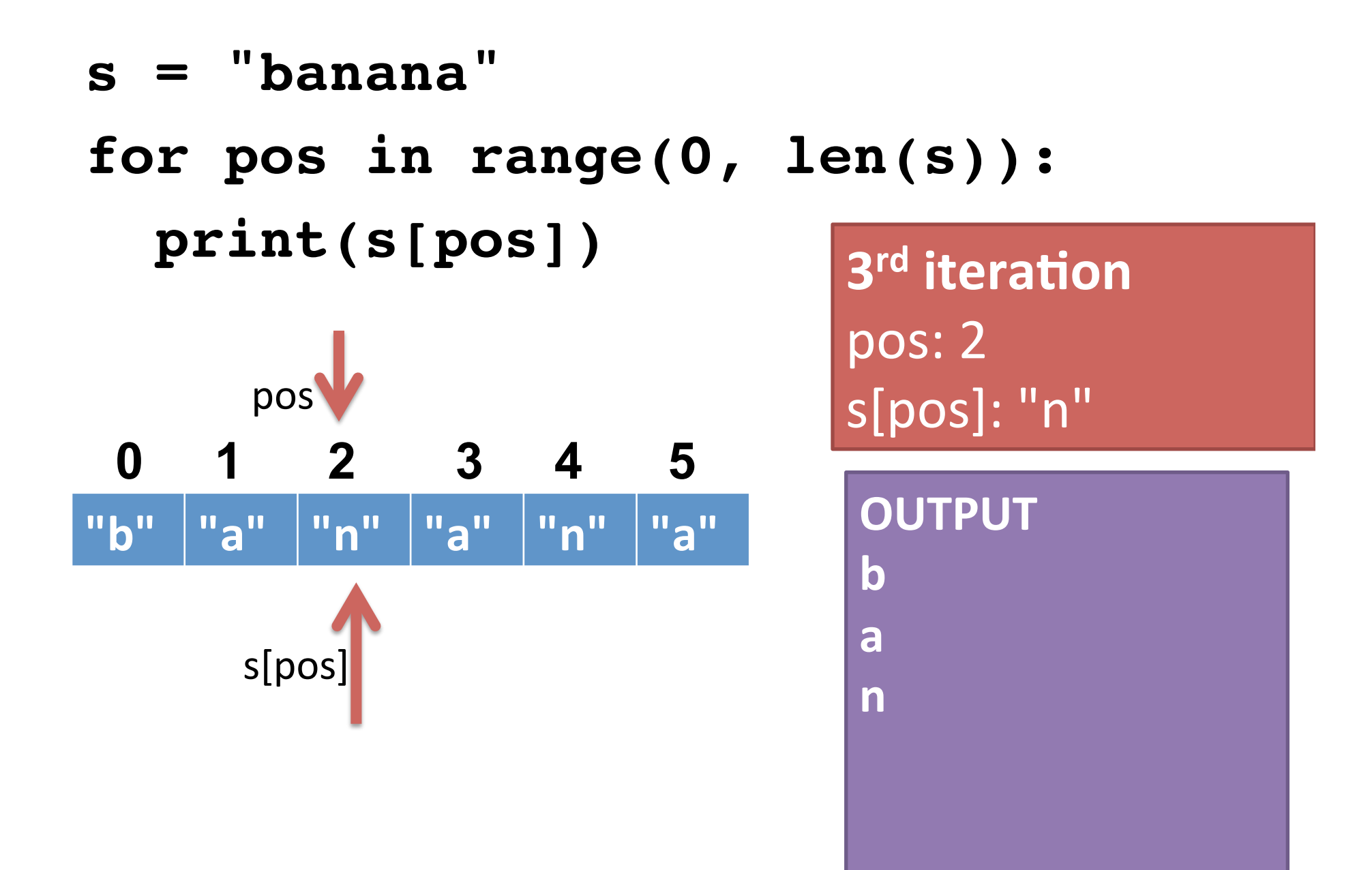

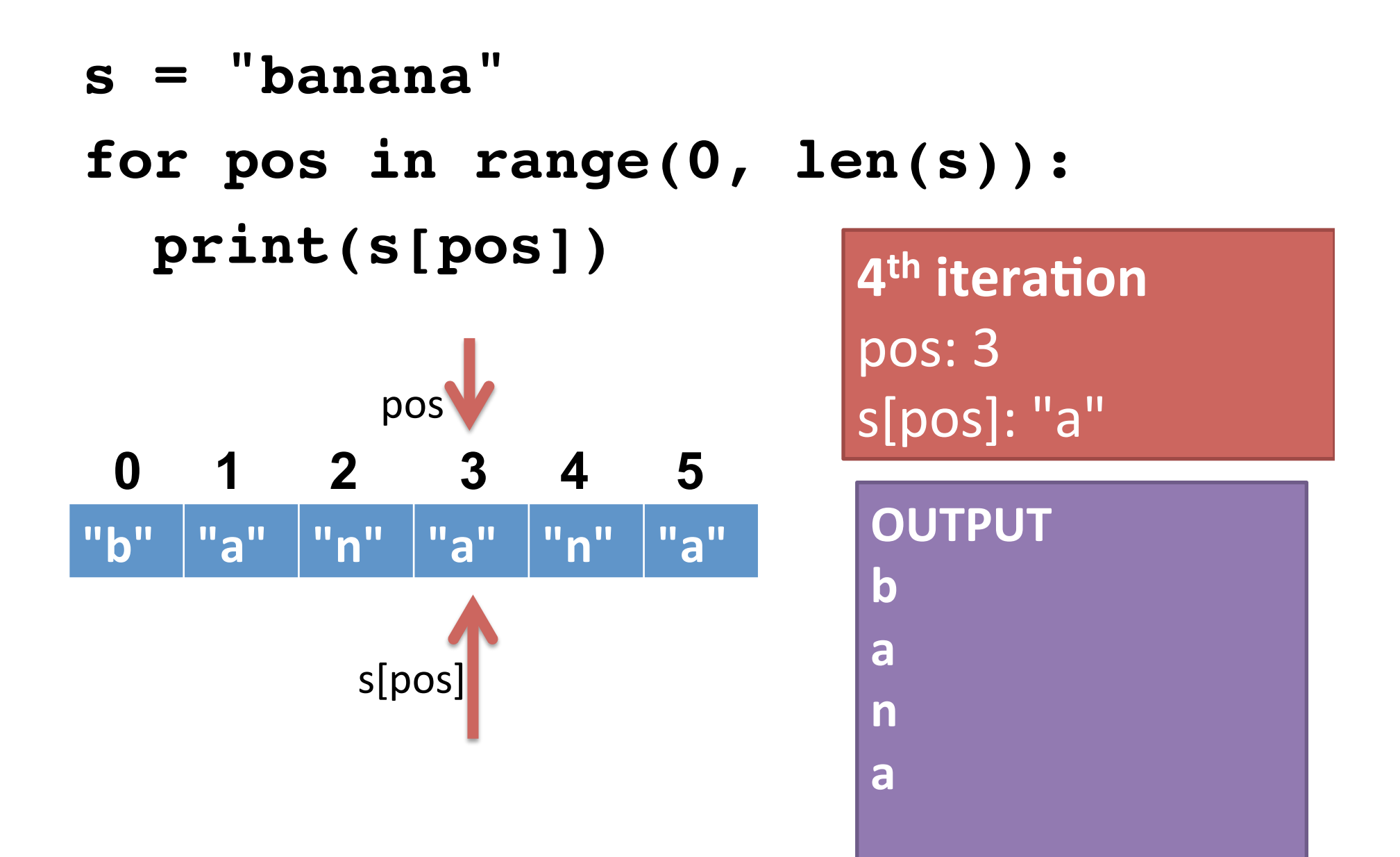

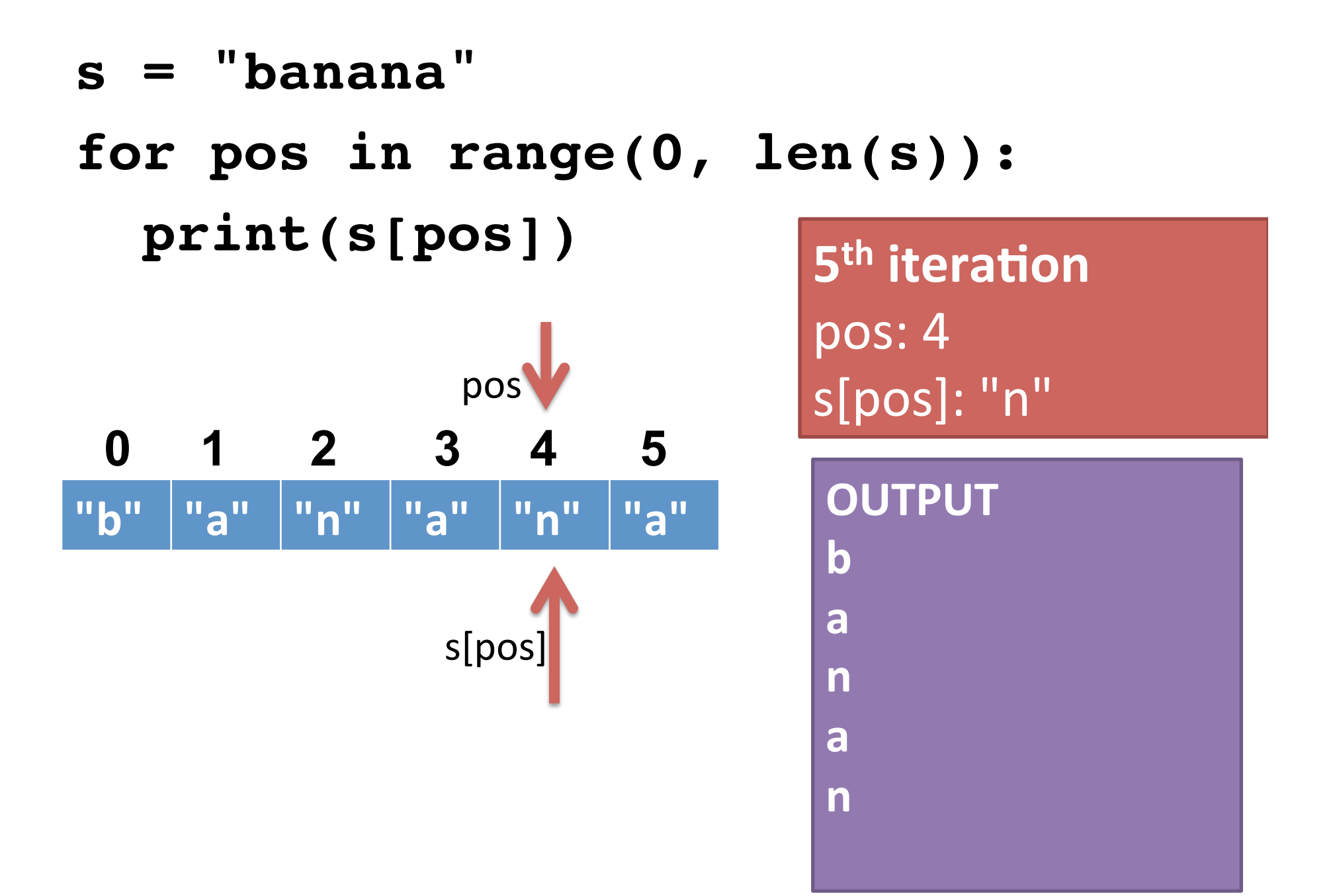

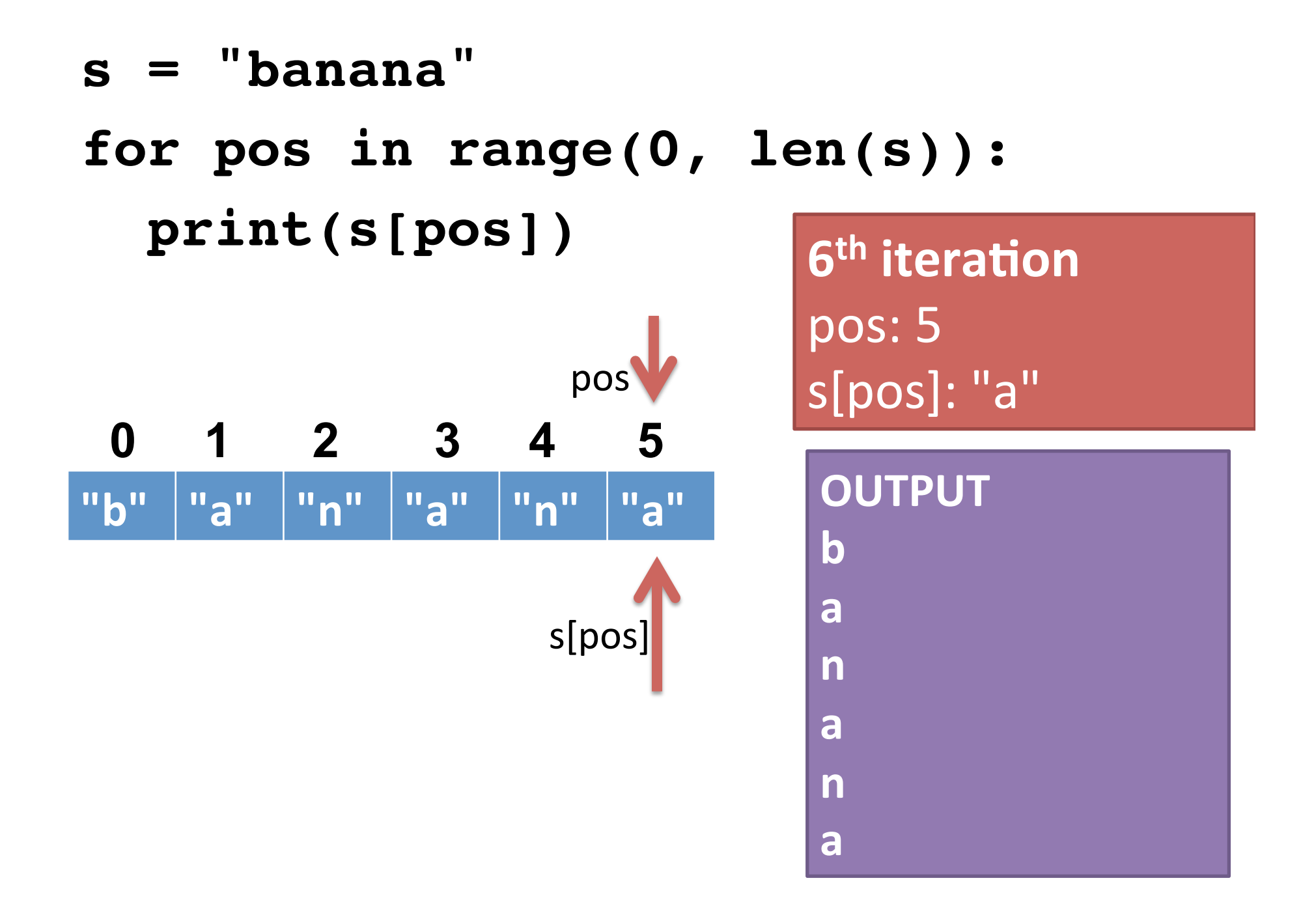

- Write a loop to print the letters in a string in reverse order.
- Write a loop to print every other character in a string, starting with the first.
- Write a loop to count the number of capital letter A's in a string.
- Write a loop to count capital or lowercase A's.
- **Challenge**: Write a loop to print the letters of a string in forward order intermixed with backward order (alternating between forward/backward).

e.g., for "abcdef" you would print afbecd